**[纪合宝](https://zhiliao.h3c.com/User/other/0)** 2008-10-15 发表

## **Configure Console Login authentication**

## **Keywords:MSR ;Console**

## **1. Requirements**:

To log in through the Console interface, you shall enter the correct user name h3c an

- d password h3c previously configured.
- **2. Network diagram:**

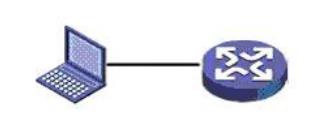

## **3. Configuration steps:**

Device and version: MSR series、version 5.20 and Beta 1106

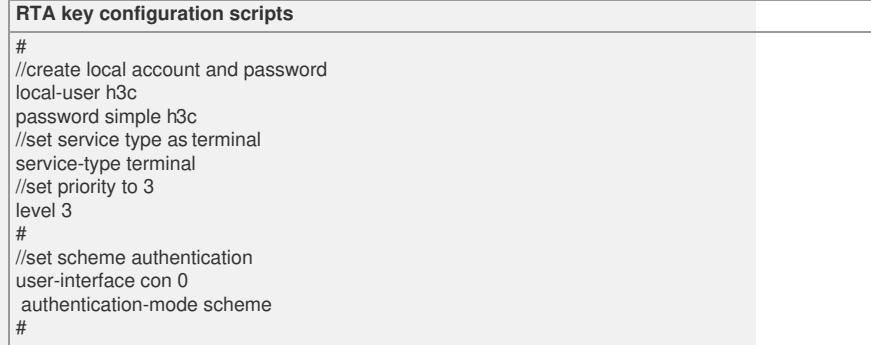